Asociación Argentina

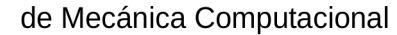

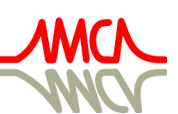

Mecánica Computacional Vol XL, págs. 1503-1511 (artículo completo) F.A. Avid, L.C. Bessone, P. Gamazo, J.J. Penco, M.A. Pucheta, M.A. Storti (Eds.) Concordia, 6-9 Noviembre 2023

# **USO DE RECURSOS EDUCATIVOS DIGITALES EN LA RESOLUCIÓN NUMÉRICA DE PROBLEMAS DE FRONTERA**

# **USE OF DIGITAL EDUCATIONAL RESOURCES IN THE NUMERICAL RESOLUTION OF BOUNDARY VALUE PROBLEMS**

# **Marta G. Caligaris, Georgina B. Rodriguez y Lorena F. Laugero**

*Grupo Ingeniería & Educación, Facultad Regional San Nicolás, Universidad Tecnológica Nacional Colón 332, 2900 San Nicolás, Argentina, [gie@frsn.utn.edu.ar,](mailto:gie@frsn.utn.edu.ar)<https://www.frsn.utn.edu.ar/gie>*

**Palabras clave:** Análisis Numérico, Problemas de Frontera, Recurso Educativo Digital, Experiencia Áulica.

**Resumen**. Numerosos problemas de ingeniería se modelizan por medio de ecuaciones diferenciales con valores en la frontera. El método de diferencias finitas es uno de los métodos más utilizados para obtener una aproximación de la solución de este tipo de problemas. Es necesario que los estudiantes de dichas carreras no sólo aprendan la mecánica de cálculo de este método, sino también sepan analizar los distintos factores que influyen al aproximar la solución. Para lograr que los alumnos apliquen el método de diferencias finitas para resolver diversos problemas, sin realizar cálculos tediosos, en el ciclo lectivo 2022, se diseñó un recurso educativo digital que permite resolver ecuaciones diferenciales ordinarias lineales de segundo orden con condiciones de frontera utilizando este método. El objetivo de este trabajo es mostrar la experiencia de uso de este recurso en los cursos de Análisis Numérico de la Facultad Regional San Nicolás, en el ciclo 2023. Para ello, se mostrará la secuencia didáctica diseñada y se explicará la finalidad que persigue cada una de las actividades propuestas. También se presentarán los resultados de una encuesta, aplicada para conocer la opinión de los alumnos en cuanto al uso de este tipo de recursos en su proceso de aprendizaje.

**Keywords:** Numerical Analysis, Boundary Value Problems, Digital Educational Resource, Classroom Experience.

**Abstract**. Many engineering problems are modeled by boundary-valued differential equations. The finite difference method is one of the most widely used methods for obtaining an approximation of the solution to this type of problem. It is necessary that students of these degrees not only learn the mechanics of calculating this method, but also know how to analyze the different factors that influence the approximation of the solution. In order to make students use the finite difference method to solve problems without performing tedious calculations, in the 2022 academic year a digital educational resource was designed academic year that allows students to solve second-order linear ordinary differential equations with boundary conditions using this method. The aim of this work is to show the experience of using this resource in the Numerical Analysis courses of the San Nicolás Regional Faculty, in the 2023 academic year. For this purpose, the didactic sequence designed will be shown and the purpose of each of the proposed activities will be explained. It will also present the results of a survey, conducted in order to know the opinion of the students regarding the use of this type of resources in their learning process.

# **1 INTRODUCCIÓN**

En la formación ingenieril, los métodos numéricos tienen una relevancia significativa dado que permiten resolver muchos problemas en los que no es posible emplear un procedimiento analítico o su aplicación resulta ser muy engorrosa. Esta es la razón por la que los estudiantes de estas carreras deben aprender la forma en la que se implementan estos métodos numéricos y deben saber analizar las soluciones obtenidas para dar respuesta a las distintas situaciones que se les presenten.

En este contexto, los recursos tecnológicos han modificado notoriamente la forma en la que se enseñan y se aprenden los métodos numéricos. Su incorporación, tanto en el proceso de enseñanza como de aprendizaje, permiten generar espacios donde los estudiantes, a través de la manipulación de los mismos, pueden experimentar y analizar qué es lo que ocurre al variar ciertos parámetros, comprender de una manera más fácil algunos conceptos abstractos involucrados en el aprendizaje de los métodos numéricos, así como también, desarrollar habilidades matemáticas al resolver situaciones donde deba, por ejemplo, justificar, estimar o explicar [\(Caligaris et al., 2010,](#page-7-0) [2019,](#page-7-1) [2022a](#page-8-0)).

Con la finalidad de que los alumnos apliquen el método de diferencias finitas para resolver distintos problemas sin tener que realizar tediosos cálculos y con cierta precisión, en el ciclo lectivo 2022, se diseñó un recurso educativo digital que permite resolver ecuaciones diferenciales ordinarias lineales de segundo orden con condiciones de frontera utilizando ese método [\(Caligaris et al., 2022b\)](#page-8-1).

El objetivo de este trabajo es mostrar la experiencia de uso de este recurso que se llevó a cabo, en el ciclo 2023, en los cursos de Análisis Numérico de la Facultad Regional San Nicolás. Para ello, se presentarán las distintas actividades que tuvieron que resolver los estudiantes, se explicitará la finalidad que perseguía cada una de ellas y se analizarán las respuestas dadas por los alumnos a cada una de las situaciones propuestas. También se indicarán los resultados de una encuesta que se le aplicó a los estudiantes para conocer su opinión en cuanto al uso de este tipo de recursos en su proceso de aprendizaje.

#### **2 LOS RECURSOS EDUCATIVOS DIGITALES**

Los Recursos Educativos Digitales (RED), según [Pineda Sanchez,](#page-8-2) (2018), están dados por herramientas, materiales o contenido digitales, que han sido producidos con el fin de facilitar el proceso de aprendizaje. Por medio de ellos, es posible generar escenarios más enriquecedores tanto para el proceso de enseñanza como de aprendizaje.

De acuerdo con el alcance didáctico y curricular de cada RED, así como también el medio para el que fue creado, estos recursos se clasifican en [\(Quirós Menese, 2009\)](#page-8-3):

- **RED transmisivos:** son aquellos que buscan explicar o aclarar teorías y procesos. Estos pueden integrar todo tipo de datos. Algunos ejemplos son las bibliotecas digitales, sitios en la red para recopilación y distribución de información, libros digitales, videos, entre otros.
- **RED activos:** son aquellos que permiten que el estudiante actúe sobre el objeto de estudio y, a partir de esta experiencia y posterior reflexión, construya sus conocimientos. Algunos ejemplos son las simulaciones, las herramientas de realidad virtual, juegos digitales individuales, herramientas de productividad como un procesador de texto o una hoja de cálculo, entre otros.
- **RED interactivos:** son los que permiten que el aprendizaje se dé a partir de un diálogo constructivo, sincrónico o asincrónico, entre estudiantes que usan medios digitales para comunicar e interactuar. Ejemplos de estos recursos son los juegos colaborativos, los foros, sistemas de mensajería electrónica, entre otros.

#### **2.1 El RED de diseño propio**

La [Figura 1](#page-2-0) presenta una actualización del RED diseñado para resolver problemas de frontera [\(Caligaris et al., 2022b\)](#page-8-1). Es un RED activo, según la clasificación dada, ya que el estudiante debe interactuar con el mismo para obtener resultados. Para obtener una solución aproximada de un problema de frontera particular, se deben indicar, en primer lugar, los coeficientes de la ecuación diferencial, el intervalo donde se quiere obtener la solución y las condiciones que se imponen en la frontera. Opcionalmente, si es conocida, se puede ingresar la ley de la solución exacta del problema para graficarla, hacer comparaciones y analizar el error.

En la parte inferior del recurso, se pueden seleccionar hasta tres opciones de aproximaciones que pueden realizarse simultáneamente. Cada una de estas opciones permite elegir la cantidad de puntos en donde se va a calcular la solución. Para que se realicen y muestren las opciones elegidas, se deben tildar las casillas de verificación a la izquierda de cada aproximación.

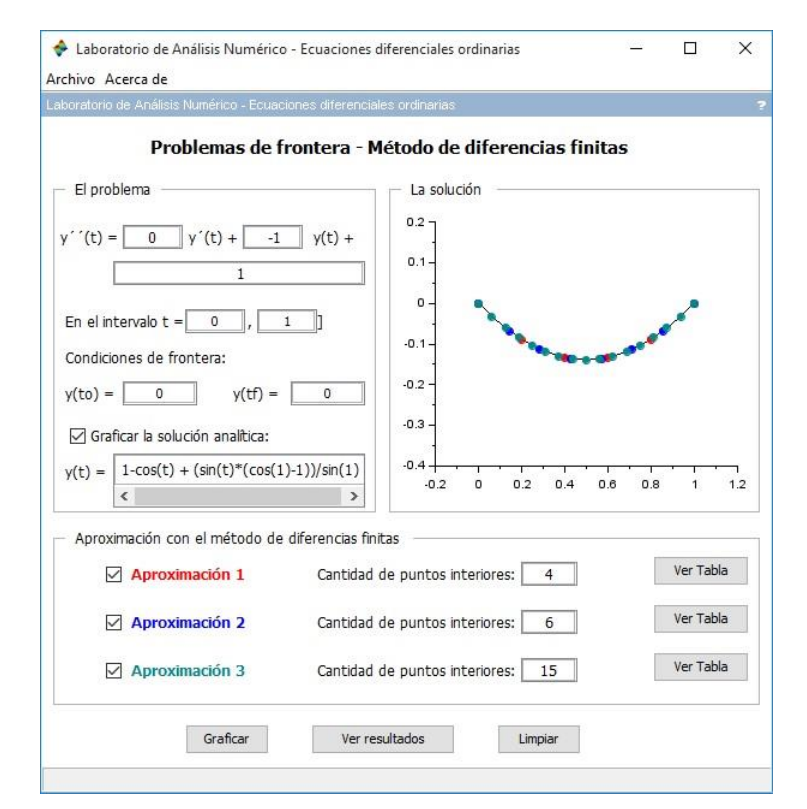

Figura 1: Recurso educativo digital para resolver problemas de frontera.

<span id="page-2-0"></span>Este recurso brinda la posibilidad de analizar la solución numérica obtenida desde el punto de vista gráfico y tabular. Por un lado, es posible obtener la representación gráfica de la solución discreta en un sistema de ejes coordenados utilizando diferentes colores para los puntos asociados a cada aproximación mientras que, por otro, se puede obtener la representación tabular, para comparar las distintas aproximaciones calculadas y analizar el comportamiento de la solución numérica respecto de la solución exacta, en caso de que sea ingresada.

Para obtener la representación gráfica de las soluciones numéricas calculadas, es necesario pulsar el botón **Graficar**. Entonces, en el sector **La solución** se muestran los puntos correspondientes a las distintas aproximaciones, utilizando diferentes colores, según se indica en la parte inferior del recurso.

La solución numérica representada en forma tabular se obtiene al oprimir los botones **Ver Tabla**. En este caso, se muestra una ventana con un formato similar a una hoja de cálculo, con un listado de ternas (ti, y(ti), wi) o pares (ti, wi), según se hubiese o no cargado la ley de la

solución analítica del problema, donde w<sub>i</sub> corresponde al valor aproximado de la solución en t<sub>i</sub>, e y(ti ) es el valor de la solución analítica en ti.

Para comparar los resultados obtenidos al usar distinta cantidad de puntos, hay que tener en cuenta que debe haber abscisas en común para las distintas aproximaciones. Así, el ejemplo de la [Figura 1](#page-2-0) se ejecutó nuevamente para 3, 7 y 15 puntos interiores, obteniendo la salida que se muestra en l[a Figura 2](#page-3-0) al pulsar **Ver resultados**. Antes de mostrar los valores, aparece un cuadro para elegir la cantidad de puntos de manera tal que sea posible comparar las distintas aproximaciones.

| Archivo Edition       |                                           |                |                          |                         |               |  |
|-----------------------|-------------------------------------------|----------------|--------------------------|-------------------------|---------------|--|
| R,<br>$\vert x \vert$ | $\lambda$ DD<br>$\mathbf{x}_1$            |                | $0,00$ $0,0e$ $0,$ $0,e$ |                         |               |  |
|                       | Editor de variables - Resultados (String) |                |                          |                         |               |  |
| Var - Resultados      | $\times$                                  |                |                          |                         |               |  |
|                       | ŧ                                         | $\overline{2}$ | $\overline{\mathbf{3}}$  | $\overline{\mathbf{A}}$ | 5             |  |
|                       | ti                                        | y(ti)          | wi $(n = 3)$             | wi ( $n = 7$ )          | wi $(n = 15)$ |  |
| $\overline{2}$        | 0                                         | ٥              | lO                       | lO                      | lo            |  |
| $\overline{3}$        | 0.25                                      | $-0.1040698$   | $-0.1046771$             | $-0.1042206$            | $-0.1041075$  |  |
| 4                     | 0.5                                       | $-0.1394939$   | $-0.1403118$             | $-0.139697$             | $-0.1395446$  |  |
| 5                     | 0.75                                      | $-0.1040698$   | $-0.1046771$             | $-0.1042206$            | $-0.1041075$  |  |
| 6                     | 1                                         | 5.551D-17      | 0                        | 0                       | lo            |  |
|                       | ×                                         |                |                          |                         |               |  |

Figura 2: Salida tabular, mostrando tres aproximaciones.

# <span id="page-3-0"></span>**2.2 Finalidad didáctica del RED**

El RED activo presentado fue diseñado con la finalidad de que el estudiante, por medio de su manipulación e interacción, logre comprender las cuestiones conceptuales vinculadas con el tema con mayor facilidad y pueda poner en juego distintas habilidades matemáticas al resolver diversas actividades.

De forma más específica, por medio del uso de este RED, el alumno podrá:

- calcular la solución numérica del problema de frontera ingresado con cierto grado de precisión.
- resolver la cantidad de problemas que considere conveniente, sin encontrarse limitado por el tiempo ni por la posibilidad de cometer errores en la etapa de cálculo.
- comparar las soluciones numéricas obtenidas y analizar la forma en que influyen los distintos parámetros que intervienen en la solución numérica.
- descubrir y comprender conceptos al resolver las distintas actividades planteadas.
- afianzar y desarrollar ciertas habilidades matemáticas al resolver los problemas propuestos.

### **3 LA EXPERIENCIA DE USO**

En los cursos de Análisis Numérico de la Facultad Regional San Nicolás, al finalizar el desarrollo del tema de resolución numérica de problema de frontera, se planteó a los estudiantes la resolución de una serie de actividades haciendo uso del RED de diseño propio. En ellas, los alumnos debían poner en juego algunos de los conceptos estudiados. De esta manera, no sólo sería posible determinar si habían logrado comprender de manera adecuada a cada uno de ellos sino también poder afianzarlos al aplicarlos en situaciones que los requirieran.

La introducción de este tipo de actividades en el aula requiere un cambio metodológico. Para ello, se hizo uso de la metodología activa basada en el aprendizaje colaborativo. Las metodologías activas son estrategias de enseñanza que el docente propone en el aula para involucrar al alumno en su propio aprendizaje [\(Suniaga, 2019\)](#page-8-4). Por medio del aprendizaje

colaborativo, los alumnos pueden disminuir la ansiedad que produce resolver problemas de forma individual, contribuir positivamente al proceso de aprendizaje por medio de la diversidad de conocimientos y experiencias que se generan dentro del grupo y asumir un rol protagónico, donde la responsabilidad del aprendizaje depende directamente de su actividad y compromiso.

#### **3.1 Las actividades propuestas**

A continuación, se muestran algunas de las actividades que trabajaron los estudiantes y un breve análisis de las respuestas que dieron los mismos ante las distintas situaciones.

#### **Actividad 1**

Aproximar la solución del siguiente problema de frontera,

$$
\begin{cases}\ny''(x) = 2. \ y'(x) - x & 0 \le x \le 2 \\
y(0) = 0 & y(2) = 0\n\end{cases}
$$
\n(1)

tomando como tamaño de paso  $h = 0.5$ ,  $h = 0.25$  y  $h = 0.125$ . Teniendo en cuenta que la solución analítica del problema propuesto está dada por:

$$
y(x) = \frac{1}{4} \cdot (x^2 + x) - \frac{3}{2} \cdot \frac{e^{2x}}{e^4 - 1} + \frac{3}{2 \cdot (e^4 - 1)}\tag{2}
$$

¿Qué sucede con la solución numérica obtenida a medida que se aumenta la cantidad de puntos que constituye la discretización?

Con el propósito de que los estudiantes comprendieran el concepto de convergencia de un método numérico, se les planteó el problema (1) tomando tamaños de paso cada vez más pequeños.

A continuación, se detallan algunas de las respuestas más representativas dadas por los alumnos:

**"Cuando se aumenta la cantidad de puntos, el tamaño de paso h disminuye y la solución numérica es más precisa".**

**"La solución numérica tiende la solución analítica. Al reducir el tamaño de paso h, aumenta la cantidad de puntos. Por ende, se reduce el error y la solución numérica converge a la solución exacta".**

**"A medida que se aumenta la cantidad de puntos que constituye la discretización, la solución numérica converge a la solución analítica. Esto lo podemos comprobar, comparando las tablas que se muestran en el recurso digital".**

# **"Al aumentar la cantidad de puntos de la discretización, la solución numérica se acerca cada vez más a la solución analítica".**

Como se puede observar, en las distintas respuestas, los estudiantes pudieron identificar sin dificultad que la solución numérica, al reducir el tamaño de paso, es más precisa. No obstante, sólo algunos grupos apelaron al concepto de convergencia para explicar la situación.

Otra cuestión importante para resaltar es que el método utilizado, al ser incondicionalmente estable, siempre brindará soluciones con mayor precisión al reducir el tamaño de paso. Esta conclusión no fue mencionada por ninguno de los grupos.

### **Actividad 2**

Se sabe que el problema de frontera,

$$
\begin{cases}\ny''(x) = y'(x) - 2 \cdot x + 2 & 0 \le x \le 3 \\
y(0) = 1 & y(3) = 10\n\end{cases}
$$
\n(3)

tiene como solución analítica la función:

$$
y(x) = x^2 + 1\tag{4}
$$

Aplicar el método de diferencias finitas para aproximar la solución. Tomar como tamaño de paso  $h = 0.5$ . ¿Qué sucede con la solución numérica obtenida y la solución analítica? ¿Por qué?

Esta actividad tiene por finalidad que los estudiantes puedan determinar en qué casos los puntos que constituyen la solución numérica se hallan contenidos en la curva que representa la solución analítica.

Algunas de las respuestas dadas por los grupos son las que se indican seguidamente:

**"La solución exacta coincide con la solución discreta porque la solución analítica es un polinomio de grado dos. Por lo tanto, el error de truncamiento es cero".**

**"Dado que el método de diferencias finitas es de orden dos y la solución analítica de la ecuación diferencial es un polinomio de grado dos, la solución numérica coincide con la exacta".**

**"Los puntos de la solución numérica están sobre la gráfica de la solución analítica. Esto ocurre porque al ser la solución exacta un polinomio de grado dos, el error de truncamiento al depender de una derivada de tercer orden se anula".** 

**"La solución numérica está contenida en la gráfica de la función que representa la solución analítica. Esto ocurre porque la solución analítica es un polinomio de grado dos y dicho grado coindice con el orden de precisión del método usado".**

A partir de las distintas salidas dadas por el RED, la totalidad de los grupos pudo indicar qué es lo que ocurre con la solución numérica y exacta en los puntos del dominio discreto. Cabe destacar que los estudiantes para justificar esta situación hicieron uso de diferentes conceptos. Algunos de ellos utilizaron el concepto de error de truncamiento, mientras que otros, el de orden de precisión de un método numérico.

# **Actividad 3**

Sea el problema de frontera:

$$
\begin{cases}\ny''(x) = -y(x) + 1 & 0 \le x \le 1 \\
y(0) = 0 & y(1) = 0\n\end{cases}
$$
\n(5)

a) Aproximar su solución utilizando el método de diferencias finitas. Tomar como tamaños de paso  $h = 0.25$ ,  $h = 0.125$  y  $h = 0.0625$ .

b) Completar la siguiente tabla teniendo en cuenta la información obtenida en el punto anterior y que la solución analítica del problema propuesto es:

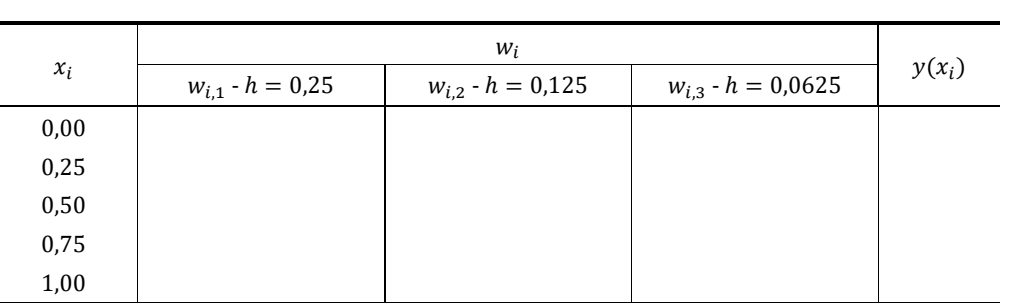

$$
y(x) = \frac{sen(x) \cdot [cos(1) - 1]}{sin(1)} - cos(x) + 1 \tag{6}
$$

c) Calcular los errores absolutos cometidos en cada punto.

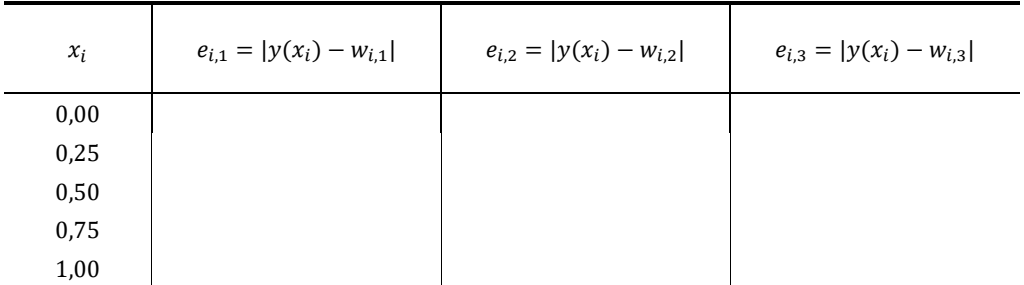

¿Qué sucede con el error cometido en cada punto al reducir el tamaño de paso a la mitad? Fundamentar.

A continuación, se indican las respuestas más representativas dadas por los estudiantes ante la situación propuesta:

**"Al disminuir el tamaño de paso a la mitad, el error disminuye en ¼. Esto ocurre porque el orden de precisión del método utilizado es dos".**

**"Cuando se reduce el tamaño de paso a la mitad, el error que se comete también se reduce".**

**"El error es menor al reducir el tamaño de paso a la mitad. Como en este caso, el error depende de h<sup>2</sup> , al reducir el tamaño de paso a la mitad, el error disminuye en ¼ ".**

**"El error que se comete disminuye cuando se reduce el tamaño de paso a la mitad".**

Teniendo en cuenta las respuestas que dieron los diferentes grupos, si bien todos pudieron concluir que, al reducir el tamaño de paso a la mitad, el error también disminuye, sólo algunos lograron determinar en qué proporción lo hace. Estos estudiantes son los que, incluso, lograron justificar teóricamente esta situación.

#### **3.2 Encuesta realizada**

Para conocer la opinión de los estudiantes con respecto a su experiencia sobre el uso del RED que permite resolver problemas de frontera en una dimensión utilizando el método de diferencias finitas, se realizó una encuesta. La misma estaba conformada por preguntas cerradas, que fueron analizadas con una escala tipo Likert [\(Hernández Sampieri et al., 2010\)](#page-8-5) con los siguientes valores numéricos: 4, mucho; 3, bastante; 2, poco; 1, nada. En la [Tabla 1](#page-7-2), se presentan la mediana y la moda de cada uno de los enunciados de la encuesta.

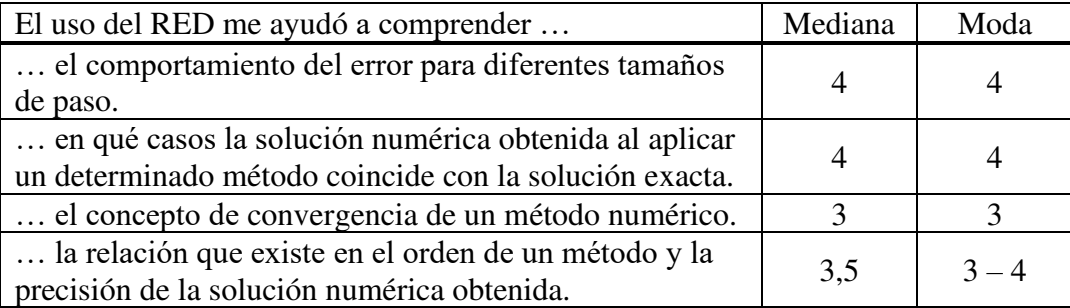

Tabla 1: Medidas de tendencia central de las respuestas de la encuesta.

<span id="page-7-2"></span>Como se puede observar, los resultados demuestran que el uso del RED contribuyó notoriamente en el proceso de comprensión de los distintos conceptos que se hallan involucrados en el tema. Esta conclusión se fundamenta en el hecho de que el valor obtenido en los distintos ítems fue 3 o 4.

#### **4 CONCLUSIONES**

Los recursos educativos digitales tienen un gran potencial para crear escenarios que permitan poner en acción mejores o nuevos aprendizajes, propiciar formas novedosas de interaccionar con la información, así como establecer cambios organizacionales.

La resolución de actividades, como las propuestas en este trabajo, basada en metodologías activas y mediada por recursos digitales, es un simple ejemplo de cómo es posible contribuir positivamente a la comprensión de los métodos numéricos y que su aprendizaje no se limite sólo a la mecánica de cálculo. Esta conclusión se fundamenta en los resultados obtenidos en la encuesta de opinión que contestaron los estudiantes.

No obstante, a pesar de todos los beneficios que implica el uso de este tipo de recursos, tanto en el proceso de enseñanza como de aprendizaje, es importante destacar que, para lograr una integración eficiente de los recursos tecnológicos en el aula, es imprescindible que el docente posea adecuados conocimientos pedagógicos, disciplinares y tecnológicos. Además, como se ha observado en algunas de las respuestas dadas por los estudiantes, también es necesaria la intervención del docente para ayudar al alumno a que termine de comprender los distintos conceptos involucrados y pueda aplicarlos de forma pertinente.

Las autoras de este trabajo seguirán elaborando secuencias didácticas que involucren el uso de recursos educativos digitales tanto para facilitar la comprensión de los métodos numéricos como para lograr un aprendizaje significativo de los mismos.

### **REFERENCIAS**

<span id="page-7-0"></span>Caligaris, M., Rodríguez, R. & Laugero, L. *Laboratorio de Análisis Numérico*. En Cukierman, U. y Virgili, J. (Comp), La tecnología educativa al servicio de la educación tecnológica. Experiencias e investigaciones en la UTN (pp. 583 – 606). Buenos Aires: edUTecNe, 2010.

<span id="page-7-1"></span>Caligaris, M., Rodríguez, R., Favieri, A. & Laugero, L. Desarrollo de habilidades matemáticas

durante la resolución numérica de problemas de valor inicial usando recursos tecnológicos. *Revista Educación en Ingeniería*, *14* (27), 30 – 40, 2019.

- <span id="page-8-0"></span>Caligaris, M., Rodríguez, G. & Laugero, L. *Ajuste de curvas utilizando un recurso educativo digital de diseño propio*. Educación Matemática en Carreras de Ingeniería: XXIII Encuentro Nacional, XV Internacional. Facultad Regional Paraná, Paraná, Argentina, 2022a.
- <span id="page-8-1"></span>Caligaris, M., Rodríguez, G. & Laugero, L., Recursos educativos digitales en la enseñanza de métodos numéricos. *Actas de las VIII Jornadas Nacionales y IV Latinoamericanas de Ingreso y Permanencia en Carreras Científico-Tecnológicas*, 672–682, 2022b.
- <span id="page-8-5"></span>Hernández Sampieri R., Fernández Collado C. & Baptista Lucio M., *Metodología de la investigación*. Mac Graw Hill, 2010.
- <span id="page-8-2"></span>Pineda Sánchez, M. *Uso de recursos educativos digitales y aprendizaje autónomo de estudiantes universitarios en un contexto de educación virtual*. (Tesis de maestría). Universidad de Antioquia, Medellín, Colombia, 2018.
- <span id="page-8-3"></span>Quirós Menese, E. Recursos didácticos digitales: medios innovadores para el trabajo colaborativo en línea. *Revista Electrónic@ Educare*, *13* (2), 47 – 62, 2009.
- <span id="page-8-4"></span>Suniaga, S., Metodologías Activas: Herramientas para el empoderamiento docente. *Revista Docentes 2.0, 7 (1), 65 – 80, 2019.*